# **CSE 143 Lecture 25**

#### I/O Streams; Exceptions; Inheritance

read 9.3, 6.4

slides adapted from Marty Stepp <http://www.cs.washington.edu/143/>

# **Input and output streams**

- **stream**: an abstraction of a source or target of data
	- 8-bit bytes flow to (output) and from (input) streams
- can represent many data sources:
	- files on hard disk
	- another computer on network
	- web page
	- input device (keyboard, mouse, etc.)
- represented by java.io classes
	- InputStream
	- OutputStream

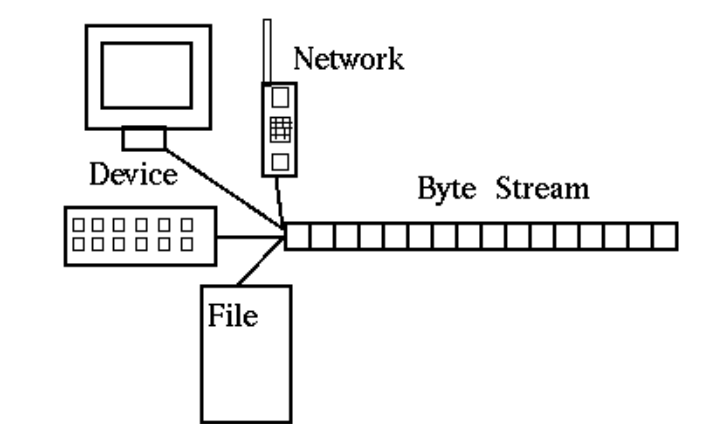

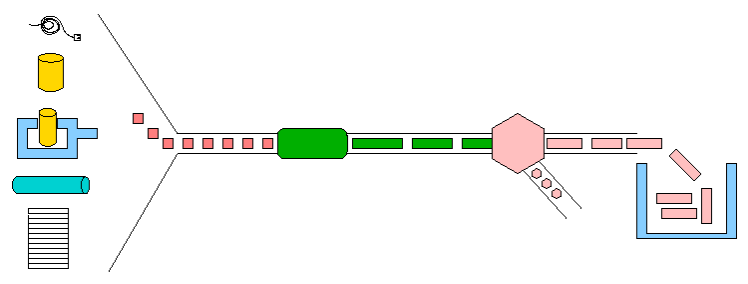

# **Streams and inheritance**

- all input streams extend common superclass InputStream; all output streams extend common superclass OutputStream
	- guarantees that all sources of data have the same methods
	- provides minimal ability to read/write one byte at a time

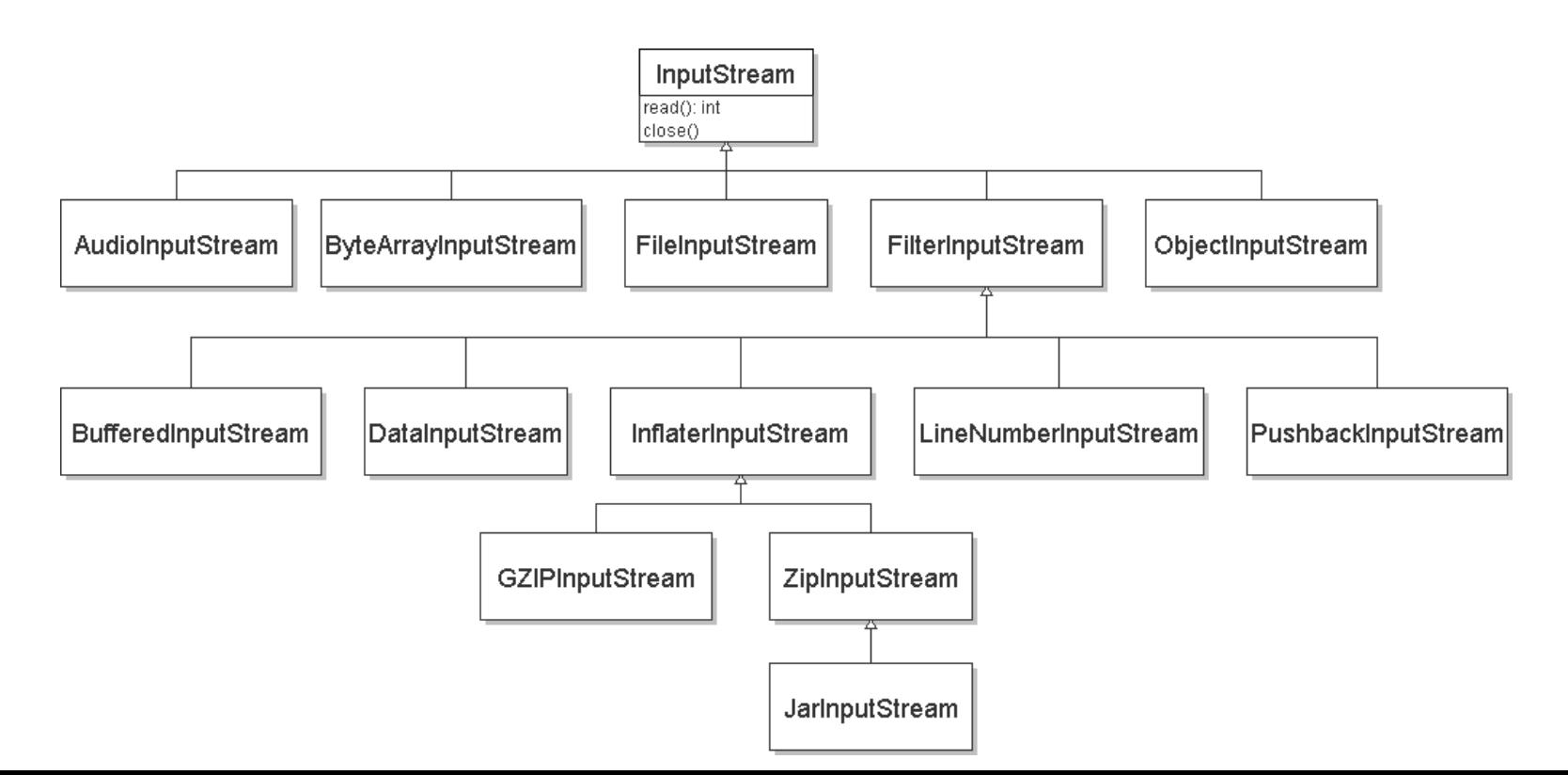

# **Input streams**

• constructing an input stream:

#### **Constructor** public FileInputStream(String name) throws IOException public ByteArrayInputStream(byte[] bytes)

public SequenceInputStream(InputStream a, InputStream b)

(various objects also have methods to get streams to read them)

• methods common to all input streams:

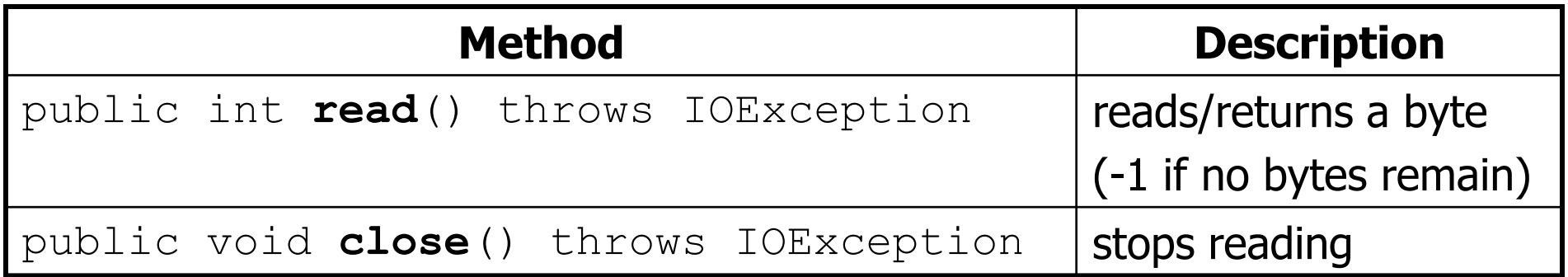

## **Output streams**

• constructing an output stream:

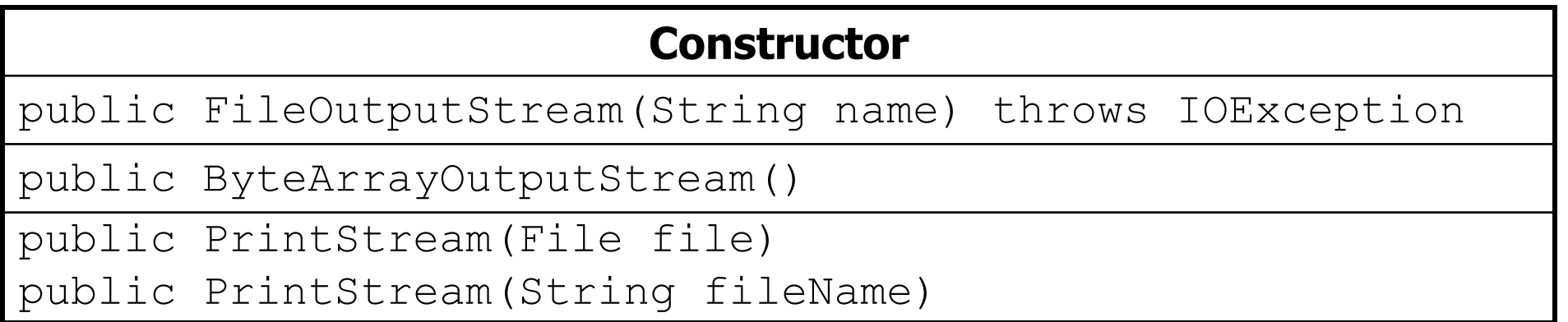

• methods common to all output streams:

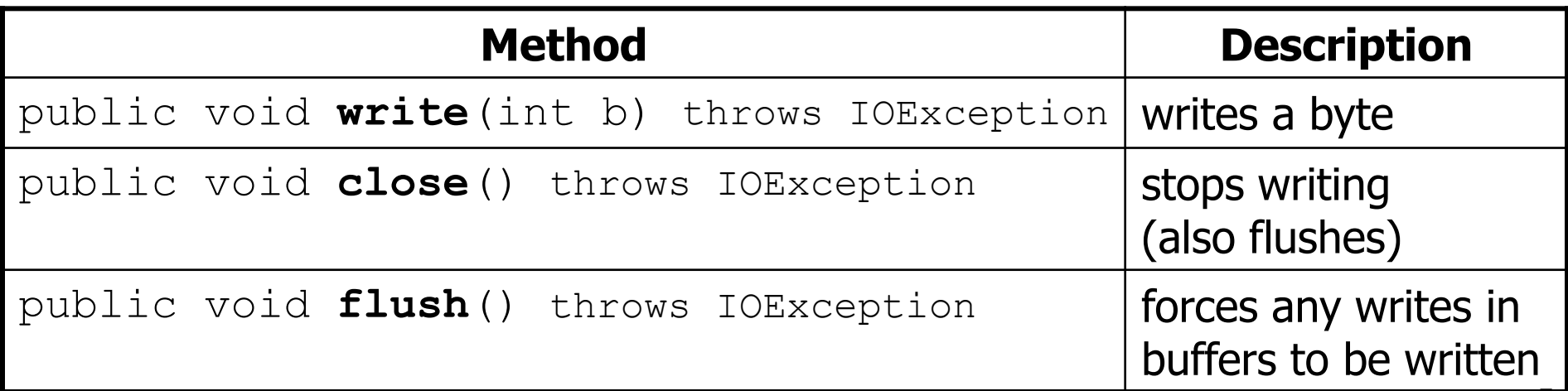

# **I/O and exceptions**

- **exception**: An object representing an error.
	- **checked exception**: One that must be handled for the program to compile.
- Many I/O tasks throw exceptions. – Why?
- When you perform I/O, you must either:
	- also **throw** that exception yourself
	- **catch** (handle) the exception

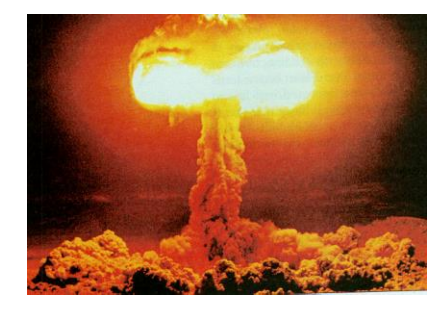

# **Throwing an exception**

public **type name**(**params**) **throws type** {

- **throws clause**: Keywords on a method's header that state that it may generate an exception.
	- Example:
		- public void processFile(String filename) **throws FileNotFoundException** {

"I hereby announce that this method might throw an exception, and I accept the consequences if it happens."

# **Catching an exception**

```
try {
    statement(s);
} catch (type name) {
    code to handle the exception
}
```
– The  $try$  code executes. If the given exception occurs, the  $try$ block stops running; it jumps to the catch block and runs that.

```
try {
    Scanner in = new Scanner(new File(filename));
    System.out.println(input.nextLine());
} catch (FileNotFoundException e) {
    System.out.println("File was not found.");
}
```
#### **Exception inheritance**

• All exceptions extend from a common superclass Exception

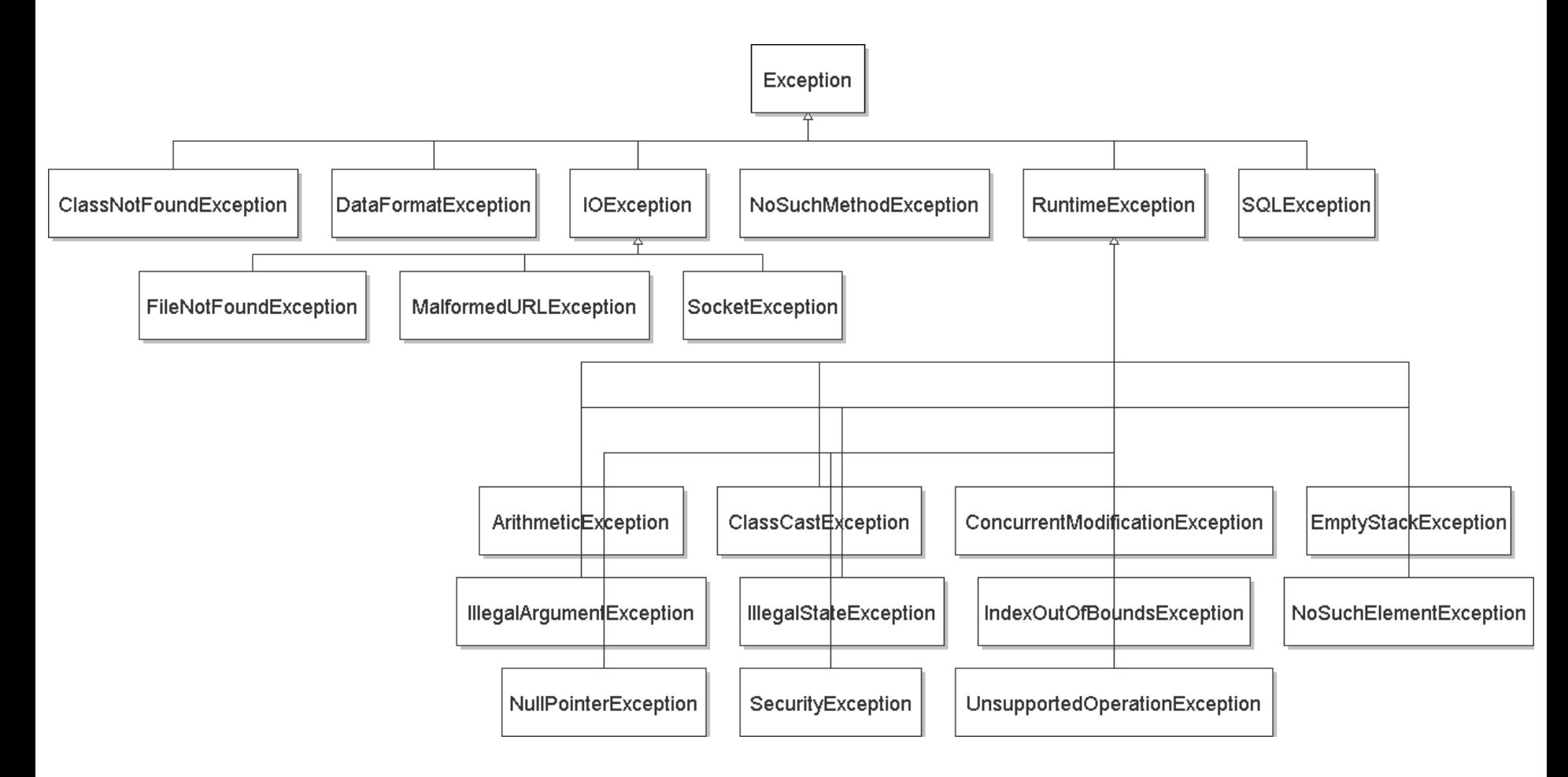

# **Dealing with an exception**

• All exception objects have these methods:

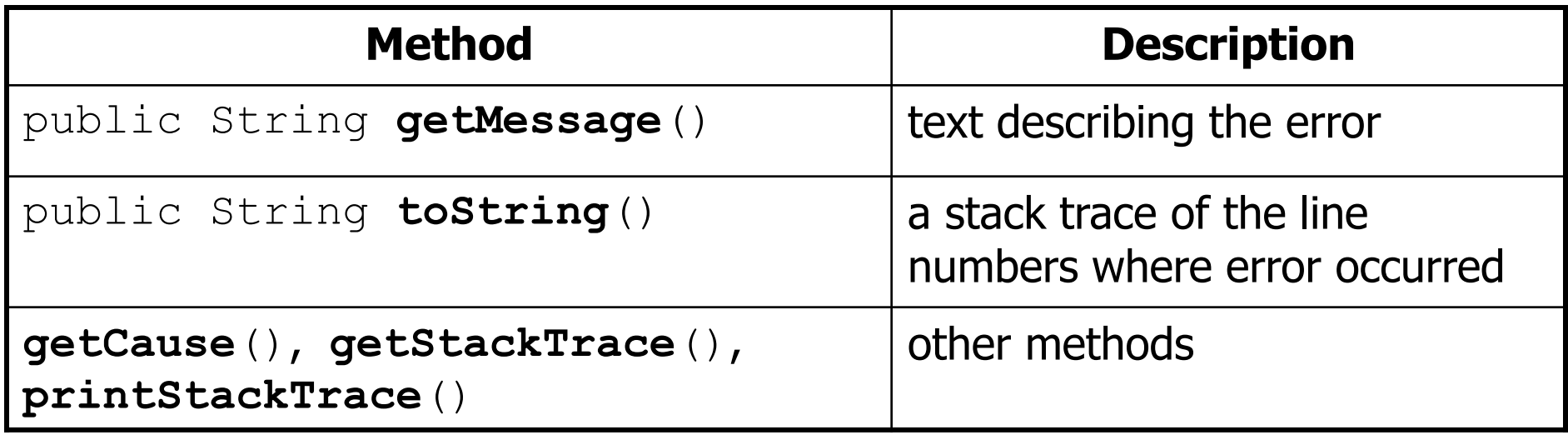

- Some reasonable ways to handle an exception:
	- try again; re-prompt user; print a nice error message; quit the program; do nothing (!)

# **Inheritance and exceptions**

• You can catch a general exception to handle any subclass:

```
try {
    Scanner input = new Scanner(new File("foo"));
    System.out.println(input.nextLine());
} catch (Exception e) {
    System.out.println("File was not found.");
}
```
- Similarly, you can state that a method throws any exception: public void foo() **throws Exception** { ...
	- Are there any disadvantages of doing so?

#### **Exceptions and errors**

- There are also Errors, which represent serious Java problems.
	- Error and Exception have common superclass Throwable.
	- $-$  You can catch an  $Error$  (but you probably shouldn't)

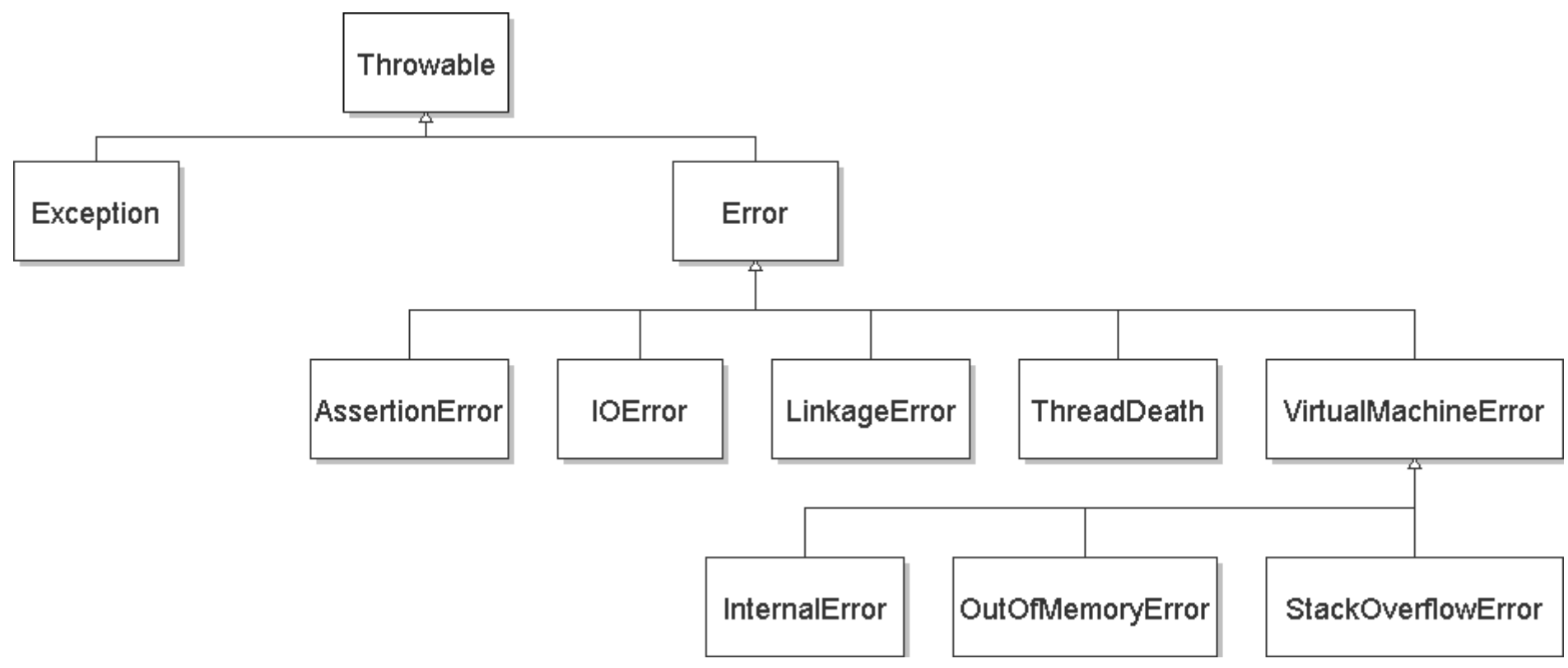

#### **Exercise**

- Write a class Downloader with the following behavior:
	- public Downloader(String url)
		- Initializes the downloader to examine the given URL.
	- public void download(String targetFileName)
		- Downloads the file from the URL to the given file name on disk.
- Write client program DownloadMain to use Downloader:

URL to download? **foo bar** Bad URL! Try again: **http://zombo.com/** Target file name: **out.html** Contents of out.html:  $<$ html $>$  $<$ head $>$ <title>ZOMBO</title> ... </body>

#### </html>

# **Reading from the web**

- class java.net.URL represents a web page's URL
- we can connect to a URL and read data from that web page

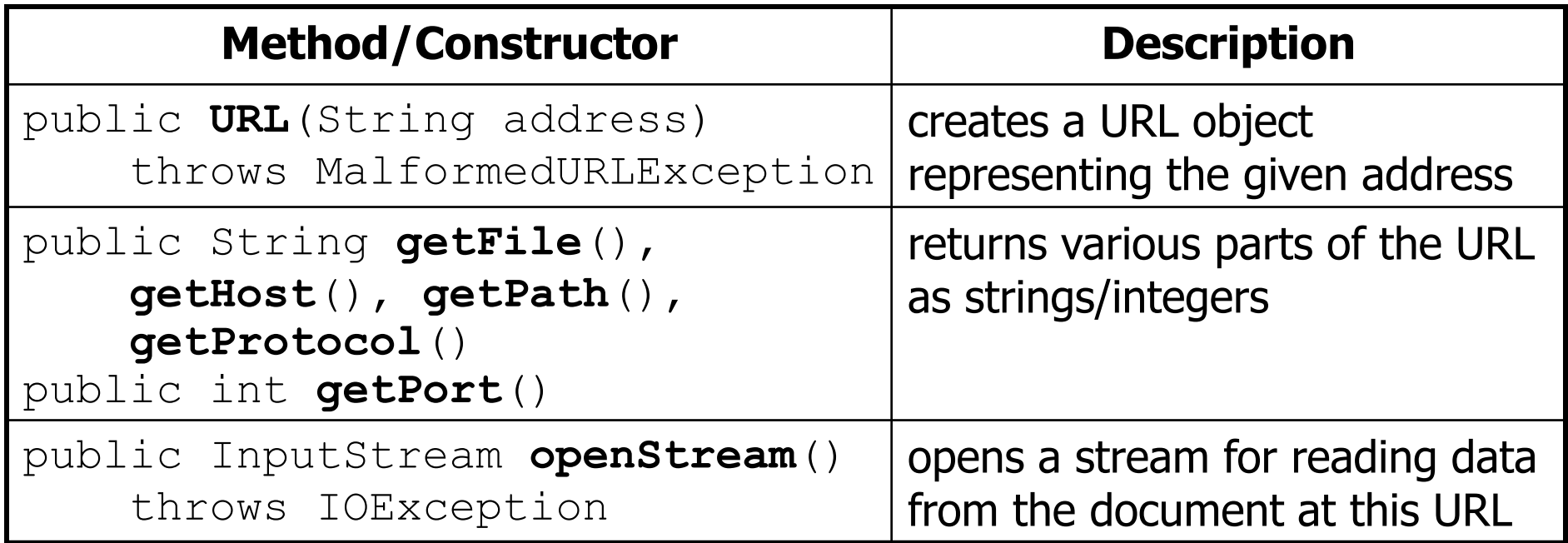

http://www.foo.com:8080/dir1/dir2/readme.txt protocol host port path file

#### **Exercise solution**

```
import java.io.*;
import java.net.*;
public class Downloader {
    private URL url;
    // Constructs downloader to read from the given URL.
    public Downloader(String urlString) throws MalformedURLException {
        url = new URL(urlString);}
    // Reads downloader's URL and writes contents to the given file.
    public void download(String targetFileName) throws IOException {
        InputStream in = url.openStream();
        FileOutputStream out = new FileOutputStream(targetFileName);
        while (true) {
            int n = in.read();
            if (n == -1) { // -1 means end-of-file
                break;
            }
            out.write(n);
        }
        in.close();
        out.close();
```
}

}

#### **Exercise solution 2**

```
import java.io.*;
import java.net.*;
import java.util.*;
public class DownloadMain {
    public static void main(String[] args) {
        Scanner console = new Scanner(System.in);
        System.out.print("URL to download? ");
        String urlString = console.nextLine();
        Downloader down = null; // create a downloader;
        while (down == null) { // re-prompt the user if this fails
            try {
                down = new Downloader(urlString);
            } catch (MalformedURLException e) {
                System.out.print("Bad URL! Try again: ");
                urlString = console.nextLine();
            }
        }
        System.out.print("Target file name: ");
        String targetFileName = console.nextLine();
        try { // download bytes to file (print error if it fails)
            down.download(targetFileName);
        } catch (IOException e) {
            System.out.println("I/O error: " + e.getMessage());
        }
    }
```
}

#### **Exercise 2**

- Write class TallyDownloader to add behavior to Downloader:
	- public TallyDownloader(String url)
	- public void download(String targetFileName)
		- Downloads the file, and also prints the file to the console, and prints the number of occurrences of each kind of character in the file.

```
URL to download? http://zombo.com/
<html><head>
<title>ZOMBO</title>
<!--Please Visit 15footstick.com our other website. ThankZ -->
...
</body>
</html>
{
=21, =42, !=1, !=18, *=4, *=4, =3, ==14, ==10, ==18, 0=15, 1=92=2, 3=1, 4=5, 5=5, 6=4, 7=1, 8=3, 9=2, :=3, :=1, <-17, ==24,
  >=17, ?=1, A=1, B=3, C=2, D=3, E=2, F=19, M=1, O=2, P=3, S=1, T=2, 
  V=2, Z=2, =2, a=42, b=13, c=27, d=18, e=47, f=7, q=10, h=28,
  i=32, j=2, k=5, l=24, m=21, n=17, o=36, p=12, q=3, r=17, s=24,
  t=37, u=8, v=10, w=15, x=5, v=6, z=2}
```
# **Inheritance**

- **inheritance**: Forming new classes based on existing ones.
	- a way to share/**reuse code** between two or more classes
	- **superclass**: Parent class being extended.
	- **subclass**: Child class that inherits behavior from superclass.
		- gets a copy of every field and method from superclass
	- **is-a relationship**: Each object of the subclass also "is a(n)" object of the superclass and can be treated as one.

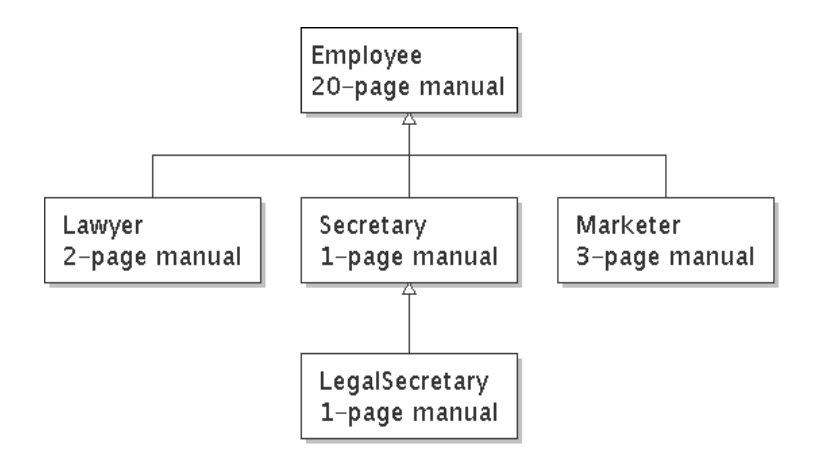

#### **Inheritance syntax**

public class **name** extends **superclass** { public class Lawyer **extends Employee** { ...

}

• **override**: To replace a superclass's method by writing a new version of that method in a subclass.

```
public class Lawyer extends Employee {
    // overrides getSalary method in Employee class;
    // give Lawyers a $5K raise
    public double getSalary() {
        return 55000.00;
    }
}
```
## **super keyword**

• Subclasses can call inherited methods/constructors with super super.**method**(**parameters**) super(**parameters**);

```
public class Lawyer extends Employee {
    public Lawyer(int years) {
        super(years); // calls Employee constructor
    }
    // give Lawyers a $5K raise
    public double getSalary() {
        double baseSalary = super.getSalary();
        return baseSalary + 5000.00;
    }
}
```
– Lawyers now always make \$5K more than Employees.

#### **Exercise solution**

```
public class TallyDownloader extends Downloader {
    public TallyDownloader(String url) throws MalformedURLException {
        super(url); // call Downloader constructor
    }
```

```
// Reads from URL and prints file contents and tally of each char.
public void download(String targetFileName) throws IOException {
    super.download(targetFileName);
```

```
Map<Character, Integer> counts = new TreeMap<Character, Integer>();
FileInputStream in = new FileInputStream(targetFileName);
while (true) {
    int n = in.read();
    if (n == -1) {
        break;
    }
    char ch = (char) n;
    if (counts.containsKey(ch)) {
        counts.put(ch, counts.get(ch) + 1);
    } else {
        counts.put(ch, 1);
    }
    System.out.print(ch);
}
in.close();
System.out.println(counts); // print map of char -> int
```
}

}

#### **Exercise solution 2**

```
import java.io.*;
import java.net.*;
import java.util.*;
public class DownloadMain {
    public static void main(String[] args) {
        Scanner console = new Scanner(System.in);
        System.out.print("URL to download? ");
        String urlString = console.nextLine();
        Downloader down = null; // create a tallying downloader;
        while (down == null) { // re-prompt the user if this fails
            try {
                down = new TallyDownloader(urlString);
            } catch (MalformedURLException e) {
                System.out.print("Bad URL! Try again: ");
                urlString = console.nextLine();
            }
        }
        ...
    }
}
```